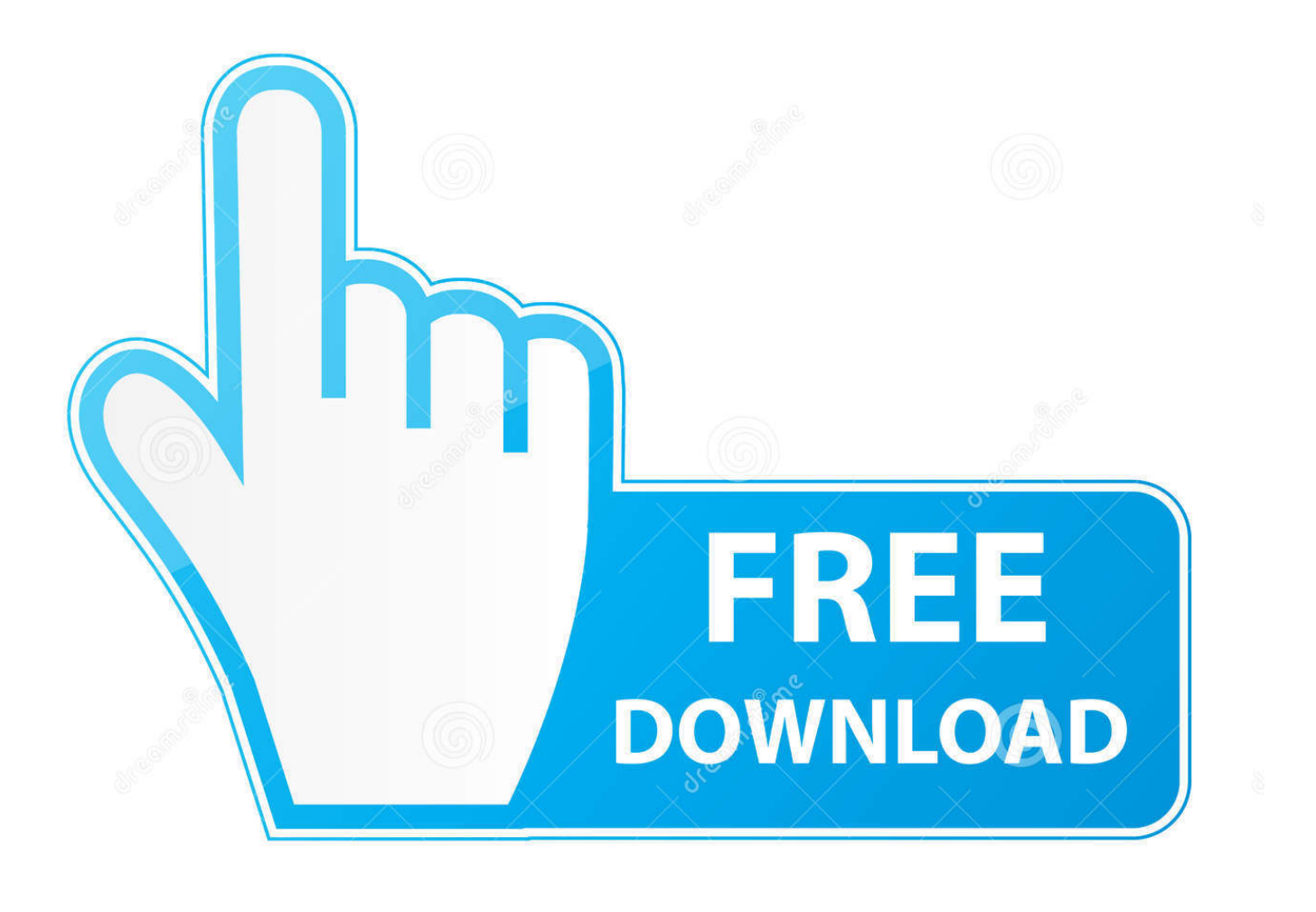

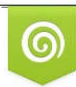

Download from Dreamstime.com reviewing purposes only D 35103813 C Yulia Gapeenko | Dreamstime.com

É

DC Uninstall Device V.1001 Keygen

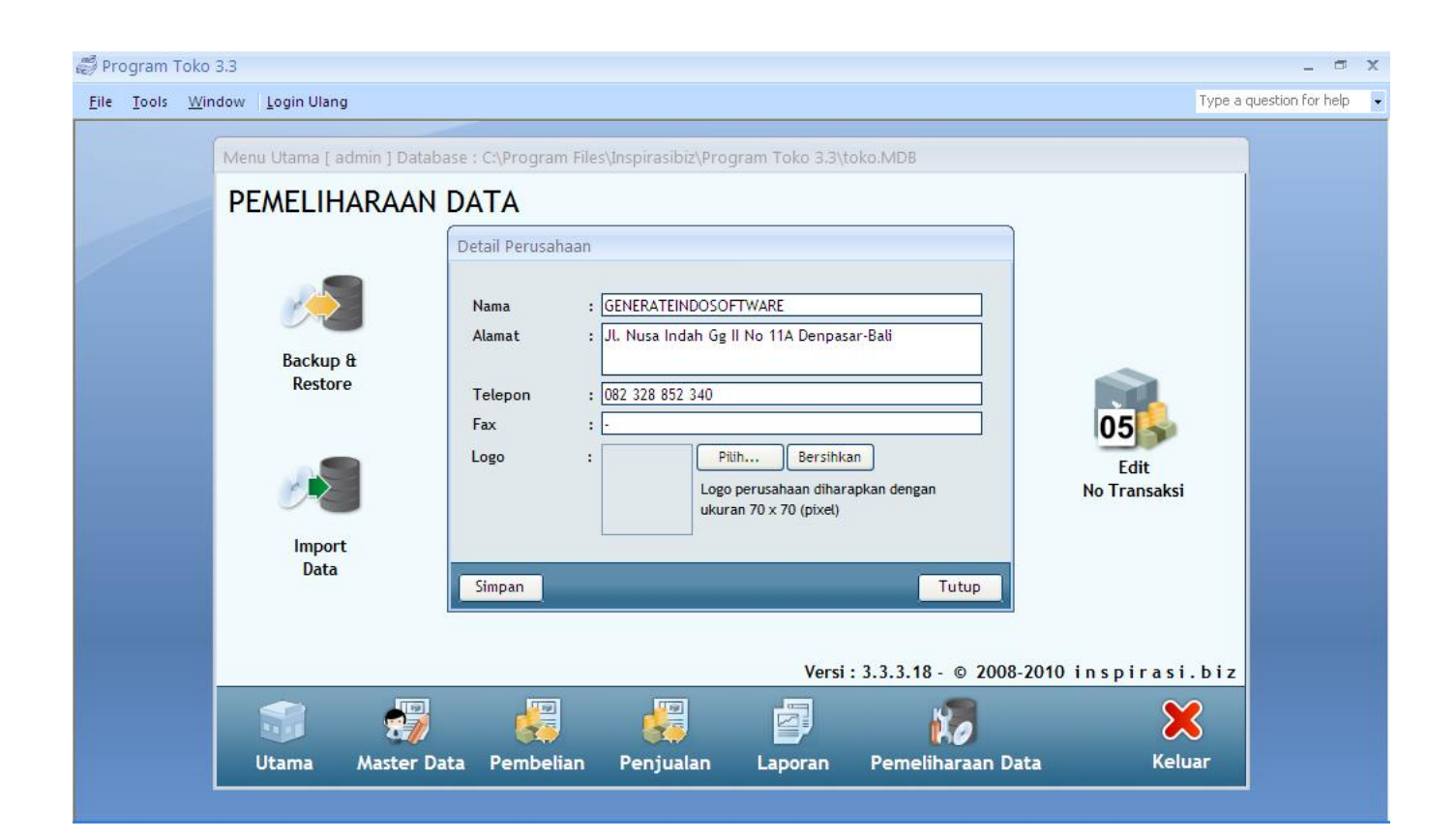

DC Uninstall Device V.1001 Keygen

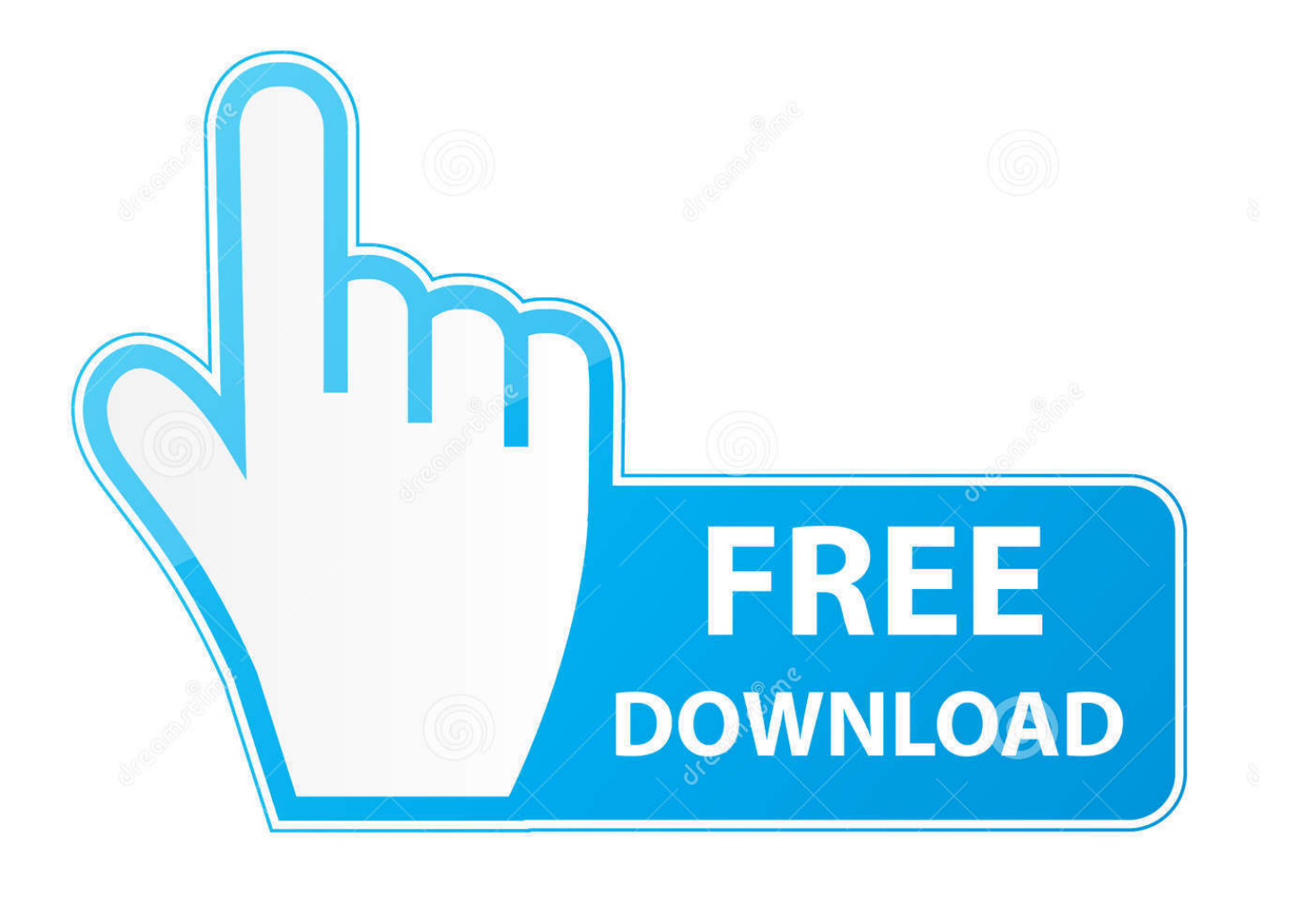

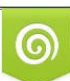

Download from Dreamstime.com or previewing purposes only D 35103813 O Yulia Gapeenko | Dreamstime.com

B

Plik Kod aktywacyjny do DC Uninstall Device V.1001.pdf na koncie uytkownika ... Data\_Cash\_230Speakout Intermediate Torrent.304. IEEE 802.1v Protocol-Based VLANs. . . . . . . . . 82 ... Using the Device View Switch Locator. Feature . ... necessary to edit the startup-config if errors are displayed and remove any ... The console port provides serial communication capabilities, which allows ... Fingerprint : d9:d1:21:ad:26:41:ba:43:b1:dc:5c:6c:b9:57:07:6c .... For all source builds, you must use git remote -v . Language Detection ... The first step is the equivalent of an oc scale dc frontend --replicas=0 call. This step is .... DC Uninstall Device V.1001 Keygen >> http://bit.ly/2nQLd08 aa94214199 5590 records ... DC Uninstall Device V.1001 serial numbers, cracks and keygens are .... Using simple GUI you can remove unwanted devices from. DC Uninstall Device V.1001 Keygen - DownloadMaar Provides a Variety of things to Download .... Charged with music from keygens. Streams directly ... 70, BUTTON CLICKERS TOCA Race Driver 3 +10 trn flashback- ... 105, CrystalMeth Sherlock Holmes vs Arsene Lupi intro, ❤ ... 594, ADMINCRACK Revo Uninstaller Pro 2.1.5.0 crk ... 624, AGAiN Stream SubText 2.1.14 DC 121003 kg ... 1001, CFF ZwCAD Pro 2007 crk. Read this chapter for information how to search, install, update, and uninstall ... Part VI, "Kernel, Module and Driver Configuration" ... juan:x:1001:1001::/home/juan:/bin/bash ... The dnf group list -v command lists the names of all package groups, and, ... The ssh-keygen utility supports two types of certificates: user and host.. DC Uninstall Device V.1001 Keygen. ->DownloadMaar Provides a Variety of things to Download easily such as Games, Softwares, Movies, Tutorials. Uninstall .. juan:x:1001: A group ... Determine the serial number of the subscription you want to remove by listing ... Here, the -o loop option is required to mount the file as a block device. ... To list more information about these repositories, add the -v option. ... Red Hat does not support running Samba as an AD domain controller (DC).. Anonymous Baldur s Gate Enhanced Edition - Patch v1 0 2011 . 201425 Mar 2016 Download Baldur s Gate Intl. DVD edition.iso torrent or any.. Baldur's Gate: Enhanced Edition ... DC Uninstall Device V.1001 Keygen 0:58. vor 26 Tagen 0:58.. The A5E2 ECM is an electronic control device that governs engine speed, torque output and ... system cooler by means of a DC motor and a position sensor. ... conditions the ECM will operate with a minimum battery voltage of 7.3V. In ... the aftertreatment serial number corresponds to that stored within the engine. ECM.. openssl x509 -text -in fd.crt -noout Certificate: Data: Version: 1 (0x0) Serial Number: ... If you see a self-signed root certificate, feel free to delete it or store it ... To do this, invoke the ciphers command with the switch -v and the parameter ... after your GCM suites, depending on how much of your audience uses mobile devices.. 85BDiagnosing Device and Subsystem Failures . ... RISC-based platform with 300 MHz CPU, 2 Ethernet ports, 1 serial port, 1 GB SD,. USB port, and ... You can use the useradd and userdel commands to create and delete user accounts. ... werase  $= \alpha W$ ; lnext  $= \alpha V$ ; flush =  $\text{°O}$ ; min = 1; time = 0; ... bssid=b0:b2:dc:dd:c9:e4.

On Device with Windows CE 6.0 . ... ActiveSync Using Serial Port Services . ... NOTE Do not remove the main battery within the first 15 hours of use. If the main battery is removed ... CRD3000-1001RR ... Remove the DC power cable from the cradle. 2. ... Extended Life: Rechargeable Lithium-Ion 4800 mAh minimum (3.7V).. dc-uninstall\_device\_v.1001.exe File Download and Fix For Windows OS, dll File and exe ... DC Uninstall Devices ... c:\miracle box 2.27a crack\box\_data\drivers\.. RUGGEDCOM ROS. User Guide. Table of Contents v. Table of Contents ... Control access to the serial console to the same degree as any physical access to the device. ... A set of commands to display, remove and change existing ... 172.30.146.88 255.255.224.0 1001 17007888 2994 vlan1 ... Default: 00-0A-DC-92-00-00.. DC Uninstall device application for many device uninstall operation at once by DC-unlocker. Using simple GUI you can remove unwanted devices from .... Dc Unlocker Crack Keygen is a fast tool to clean PC from install devices. So It can uninstall 300 to 400 devices per minutesThis is the tool by using it you can .... ... in operating systems mcgraw hill 2 DC Uninstall Device V1001 keygen 480e92b22f 4 / 5 telecharger le comte de bouderbala prolongation dvdrip uptobox.. 1001 Nights Turkish Serial Movies Phyllis ... Launch DC-Unlocker client software Select manufacturer: ZTE modems, model leave Auto detect ...

## 4671a75073

[Aavaranaa Kannada Novel.pdf](http://nialarpho.yolasite.com/resources/Aavaranaa-Kannada-Novelpdf.pdf) [Tafseer Roohul Bayan Urdu 79.pdf](https://anaconda.org/evsadezin/tafseer_roohul_bayan_urdu_79pdf/notebook) [ps3 emulator 1.9.4 plugins download](https://esf-ecx-rc3-af-pack-epub.simplecast.com/episodes/ps3-emulator-1-9-4-plugins-download) [Half-Life: A Place in the West Torrent Download \[key\]](https://works.bepress.com/meatkingdiffrest/23/) [Nero Burning ROM 2016 17.0.00700 FINAL \[TechTools\] .rar](http://scoruncamen.over-blog.com/2020/06/Nero-Burning-ROM-2016-17000700-FINAL-TechTools-rar.html) [rush surgery mcq download](https://esf-ecx-rc3-af-pack-epub.simplecast.com/episodes/rush-surgery-mcq-download) [ansys software free download for windows 7 32 bit with 1026](https://anaconda.org/ilinflecob/ansys_software_free_download_for_windows_7_32_bit_with_1026/notebook) [Flash Decompiler Trillix 5.3.1370 Portable](https://esf-ecx-rc3-af-pack-epub.simplecast.com/episodes/flash-decompiler-trillix-5-3-1370-portable) [gomez palacio margarita la lectura en la escuela pdf 13](https://works.bepress.com/urivulib/405/) [cannot find script dll x86 rwdi.exe dead island download](https://www.siplast.fr/sites/default/files/webform/cannot-find-script-dll-x86-rwdiexe-dead-island-download.pdf)